# **Insurance Problems Obtained Using the Software Package Crac 2.0**

Virginia ATANASIU Department of Mathematics, Academy of Economic Studies e-mail: virginia\_atanasiu@yahoo.com

*The paper analyses some practical problems of health insurance that can be solved by means of credibility theory. All numerical results in this paper were obtained using the software package CRAC 2.0, which uses Jewell's hierarchical model. Examples of the output of the program will be given and discussed. This will give more insight and understanding of the theoretical aspects and will point the way to the practical possibilities of the credibility models.*

*Mathematics Subject Classification: 62P05.* 

*Keywords: the risk premium per employee insured, the sectorial premium, the global premium, an example in health insurance.* 

**htroduction**<br> **I** Here we cons He re we consider applications of credibility th eory dealing with real life situations, and implemented on real insurance portfolios. Though more examples could be given, we limit ourselves to the introduction of a problem of health insurance. In this example we try to demonstrate what kind of data is needed to apply credibility theory.

Starting from a real portfolio of contracts a risk premium will be calculated on three different levels: the overall portfolio level, the in-between or sector level (where sectors have to be chosen and defined by the user) and the individual policy-level.

### **1. General information**

# **Description of health insurance**

In the example of health-insurance considered here, a firm insures all its employees as a group for medical costs. The clients of the insurance company are firms, not individual employees.

It has been decided that the subdivision of the portfolio of these contracts will be based on the following criteria (the values between brackets give the corresponding sector number in the CRAC software).

• kind of activities of the firm: metal (1), chemical  $(2)$ , agricultural  $(3)$ , kind 4  $(4)$ , kind  $5(5)$ , kind  $6(6)$  and food  $(7)$ ;

• geographical positions of the firm: North (1), Central (2), South (3);

• number of employees of the firm: we defined 7 different groups from small (1) to immense  $(7)$ .

Notice that the portfolio could be split up according to three criteria: the first and the third have values ranging from 1 to 7, the second has values ranging from 1 to 3. By combining all criteria we obtain a subdivision into  $147 = 7.3.7$  sectors.

#### **1.2 Description of the problem**

In this example we want to calculate a risk premium per employee insured. We are especially interested in:

• a risk premium per sector, where sectors are defined according to the criterion "number of employees";

• conceivably an individual premium for more important firms.

To solve this practical problem we make the following choices for (1):

• numerator = amount paid during observation period – t (t = 1,2,3) by the insurance company;

• deductible  $= 0$ ; we are not interested in calculating the effect of a deductible on the risk premium;

• scaling factor  $= 1$ ;

• denominator = number of employees within the insured company, where:

$$
X_{\text{pjr}} = \frac{((\text{numerator})_{\text{pjr}} - \text{deductible})_{+}}{\text{factor} \cdot (\text{deno minator})_{\text{pjr}}} \quad (1),
$$

with:  $q_{+} = max\{0, q\}$ , p denotes the sector this policy belongs to, j denotes the contract and r denotes the observation period. For the numerator we usually take claim payments, while the denominator expresses some measure of exposure like premium volume or number of participants.

#### **2. Practical solution Example of the input data**

In the table below, an example is given of how the input data might look. The first record of this file contains information on policy Z 1024. The three following fields, each

of length 2, have the values 030302, indicating that this policy covers an agricultural firm (03) in the Southern part (03) of the country; on the basis of the number of employees, the firm is classified as  $, size 2"$ (02).

Next, we see that there is only one observation period available, namely period -3. In this period a amount of 00092357 has been paid; the number of employees insured equals 000045 and the weight has been chosen equal to this number of employees. The interpretation of the other records is straightforward.

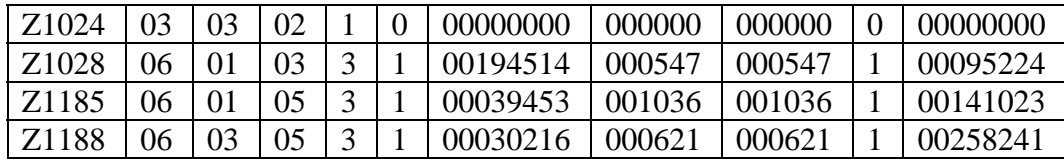

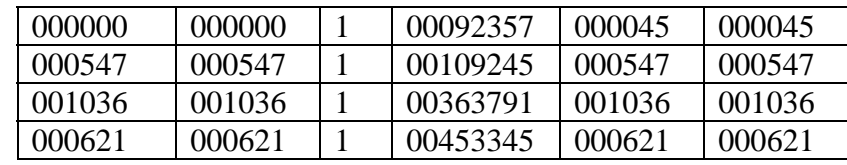

The input data has to be checked first for various errors, such as denominators that are zero, sectors that do not exist, and so on. In our demonstration run 3 out of 703 policies had to be rejected in advance.

#### **Construction of sectors**

We could make a subdivision of this portfolio in seven different ways:

1.based on kind of activities: 7 sectors;

2.based on geographical position: 3 sectors;

3.based on a number of employees: 7 sectors;

4.based on a combination of  $(1.) + (2.)$ :7  $\times$  3  $= 21$  sectors:

5.based on a combination of  $(1.) + (3.)$ :7 × 7  $= 49$  sectors;

6.based on a combination of  $(2.) + (3.)$ : $3 \times 7$  $= 21$  sectors:

7.based on a combination of  $(1.) + (2.) +$  $(3.)$ : $7 \times 3 \times 7 = 147$  sectors.

In this application we will use subdivision 3. In the following section we will comment on the credibility results generated by the software for this particular case and subdivision.

#### **Credibility calculations**

We give an overview of the method used to obtain the results that follow. In order to facilitate an easy interpretation of the output, we will first discuss some notations used.

We use Jewell's hierarchical model that gives us the possibility to get results on three different levels: global portfolio level, sector level and individual policy level. We start the calculations, beginning with the (transformed) observation  $X_{\text{pir}}$  for period r, for policy j in sector p, and calculate successively and iteratively the following weighted averages:

$$
X_{p j w} = \sum_{r=1}^{t} X_{p j r} \cdot w_{p j r} / \sum_{r=1}^{t} w_{p j r}
$$
  

$$
X_{p z w} = \sum_{j=1}^{k_{p}} X_{p j w} \cdot z_{p j} / \sum_{j=1}^{k_{p}} z_{p j}
$$
  

$$
X_{z z w} = \sum_{p=1}^{P} X_{p z w} \cdot z_{p} / \sum_{p=1}^{P} z_{p}
$$

*X pjw* measures the average individual experience, weighted by the volumes  $w_{\text{pir}}$ , is the credibility-weighted average *X pzw*

sectorial experience, and  $X_{z,w}$  is the global experience, again weighted by credibility weights. The determination of the (optimal) credibility weights  $z_{pi}$  (of contract j in sector p) and  $z_p$  (of sector p) is the most essential part of the calculations outlined above. Finally, the optimal credibility estimators are given as:

global result:  $m = X_{zzw}$ 

sectorial result:  $N_p^a = z_p X_{pzw} + (1 - z_p)X_{zzw}$ individual result:

 $\overline{M}^{\,a}_{\,p j} = z_{\,p j}^{\,} X_{\,p j w}^{\,} + \bigl( 1 - z_{\,p j}^{\,} \bigr) X_{\,p z w}^{\,}$ 

## **2.4. Discussion of the computer output**

Next we will discuss the results as they were obtained using the credibility software package CRAC 2.0.. We can distinguish three different parts in these calculations. We will give the computer output and a brief discussion of each of those separately in the sequel.

#### **Results on the level of individual records**  Let TAU and Q be technical notations for:

$$
TAU = \sum_{p,j} (t_{pj} - 1)_{+}; Q = \sum_{p} (k_{p} - 1)_{+},
$$

where  $t_{pi}$  is the number of observation periods available for contract j in sector p, and  $k_p$  is the number of policies in sector p. The following output results:

#### **CRAC 2.0.**

*Demonstration* 

Amount deduced: 0 Scaling factor: 1,0000 Number of sectors: 7 (SIZE OF FIRM) First step: Calculation time: 0 min. 14 sec.

*SUMMARY OF CREDIBILITY RESULTS*  S2: 15874241,63527061 TAU: 691 Q: 693

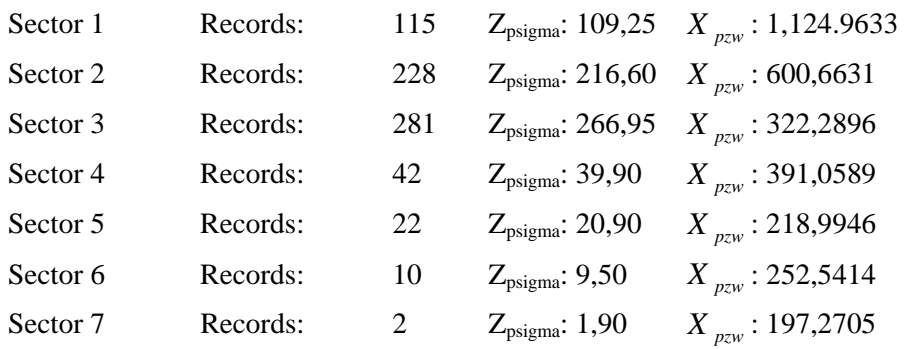

*a* : 420149,8726747094 PART 1: ITERATION 2.

∧

PART 1: ITERATION 1.

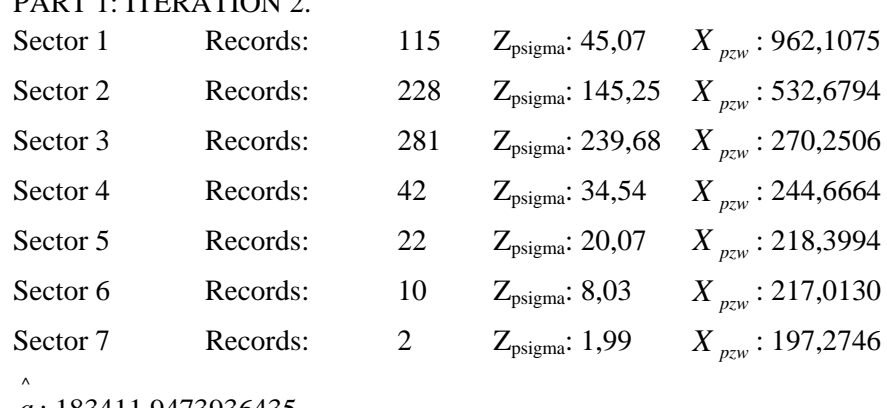

*a* : 183411,9473936435

…………………………… PART 1: ITERATION 5.

Sector 1 Records: 115  $Z_{\text{psigma}}$ : 16,62  $X_{\text{pzw}}$ : 846,0575

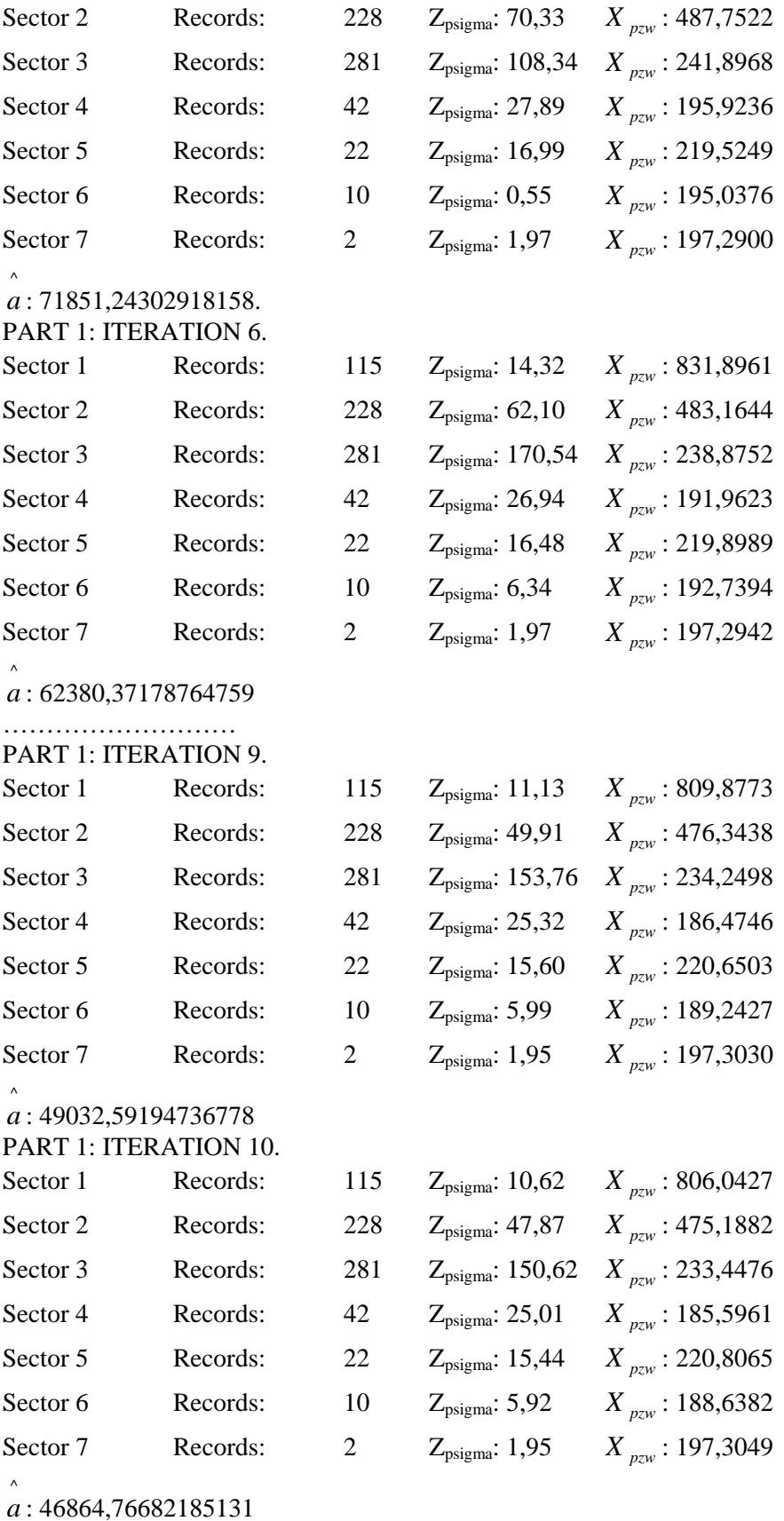

In this example we asked ten iterations (those with number 3, 4, 7 and 8 are not listed). For each of these iterations an overview is given per sector of the number of records, belonging to that sector. Furthermore

the quantities  $X_{pzw}$  and  $Z_{psigma}$   $\sum z_{pj}$  are calculated. In order to start the iterative calculation procedure we choose an initial value of 0,95 for the  $z_{pi}$ 's. So, for the first iteration, we simply have  $Z_{\text{psigma}}$  equal to the ⎠ ⎞  $\overline{\phantom{a}}$ ⎝  $\left(\sum_{j}$ *pj z* number of contracts, multiplied with 0,95(115 $\times$ 0,95=109,25). From these initial  $z_{pi}$  -values, we calculate the  $X_{pxw}$ 's and the corresponding  $\hat{a}$ -value. This  $\hat{a}$ -value can then be used in the second iteration to calculate more accurate  $z_{pi}$ -values, and so on. Note that we choose a rather high initial value for the  $z_{pi}$ , hoping that the numerical process converges to the right value  $\hat{a} > 0$ , if it exists, instead of to  $\hat{a} = 0$ , which is also a solution of the equation to be solved. The same applies in case  $\hat{b}$  and  $z_p$  are computed. By comparing the results of the different iterations we see that the Z psigma, *X pzw* ^

and  $a$ -values converge to limit values that will be used as a basis to perform the calculations in the second part. By dividing each ^

### PART 2: ITERATION 1.

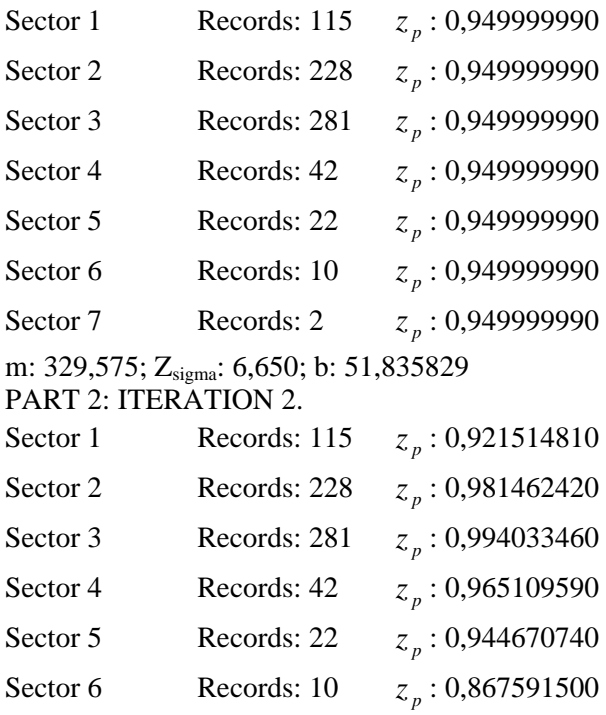

of the  $X_{pzw}$ -results ( $p = 1, 2, \ldots, 7$ ) of the last iteration by the number of records in the sector, we get some average individual credibility weight. For sector 1 (the sector that contains the small companies) this average credibility weight equals 10,62/115 or 9,23%, whereas for sector 6 we get an average weight of 59,2%; for the sector with the biggest companies this weight equals 97,5%. It is clear that the credibility weights in this sector are very high, because the individual firms are very important and have many employees insured, so that the claims experience of these policies becomes very reliable. At this point we have sufficient information to calculate the individual credibility premium  $M_{pj}^a$ . In the next part of this section, the credibility weights  $z_p$  for the sectors will be determined. By taking a mixture of the global portfolio result and the sectorial  $X_{pxw}$ -values, using the  $z_p$  weights, we will find the final sectorial  $N_p^a$ .

## **Results on the sectorial and portfolio level**:

The CRAC-output for the demonstration run looks as follows:

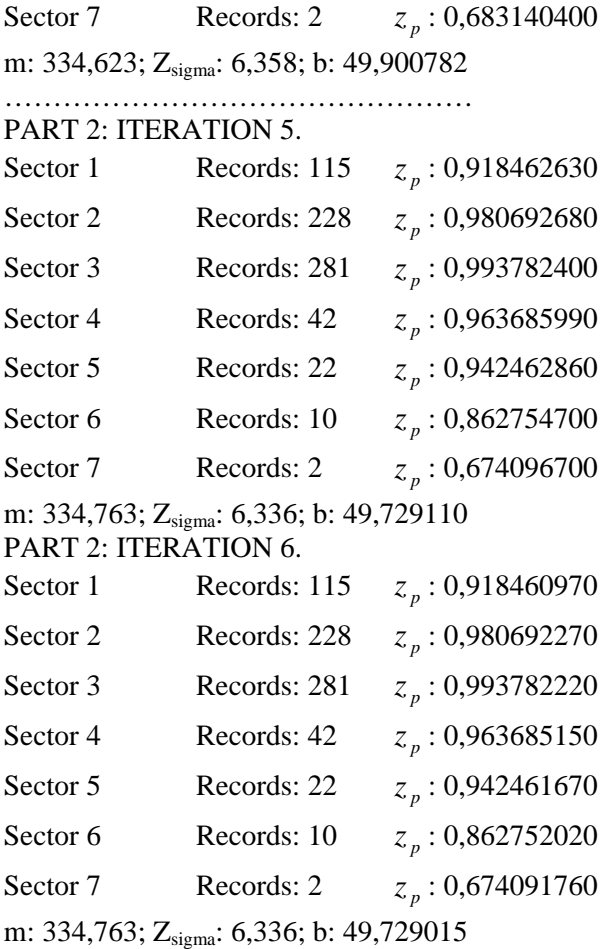

We attained the relative precision of 0,00000100. Again we start with an initial value for the corresponding m and b-value. We use the notation  $Z_{\text{sigma}}$  for the sum of the  $z_p$  values, so that for the first iteration we get  $Z_{\text{sigma}} = 0.95 \times 7 = 6.65$ . The initial weights converge rather fast to limit values in the sixth iteration. The software also provides an automatic test on the relative precision that has been reached. When the accuracy of the results is sufficient, the iterative procedure is ended before the maximum number of iterations is performed. Note that

the quantity m or  $X_{zzw}$ , giving the global portfolio result according to credibility theory, is also calculated in this second section. The final m-value is 334,763, which means that, in case all the firms insured would pay the same premium, this risk premium per employee insured should be 334,763. The sectorial premium  $N_p^a$  can be seen as a differentiation of this global premium according to the various sectors. It is given in the final part of the output.

#### **Final results**:

The output of this third part looks as follows:

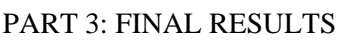

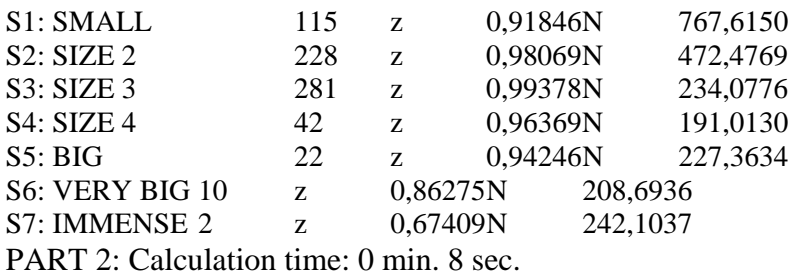

Total cumulated calculation time: 1 min. 2 sec.

After 6 iterations, we obtained  $z_7 = 0.67409$  in the previous section. This result also appears in the table above. The sectorial result is then:

 $N_7 = z_7 X_{7zw} + (1-z_7) X_{zxw} = 0.67409 \times 197,3049 + (1-0.67409) \times 334,763 = 242,1037$ 

This means that, for determining the credibility premium for sector 7, we attach for about two thirds importance to the claims experience of the sector, whereas for the rest, the total portfolio claims experience is taken into account. The other final results can be calculated in a similar way. From these results we learn that instead of one unique risk premium of 334,763, we can use a sectorially differentiated tariff structure, with risk premiums ranging from 191 to 768.

#### **Remark**

For sector 1 to 4, the risk premium per employee insured decreases as the number of employees within the firm increases. For sectors 5 to 7 there is a slight increase of the risk premium. A possible explanation for this phenomenon could be the following: especially in the small companies (one to five persons) health insurance policies are sometimes used (instead of unemployment periods) to overcome periods with low economical activities. Bigger companies (e.g. sector 4) are not confronted with this problem of fluctuations in their business volume in the same way; they have a more regular business and the manager of the firm is still able to control all his employees, so that these companies can benefit from an attractive risk premium. When companies are still growing (beyond the size of sector 4), the problem of controlling the personnel becomes critical: employees easily get ill because there is nobody who really cares whether they are present or not and because they know that there are enough other employees able to do their work. This could explain why the risk premium for these firms increases.

#### **Conclusions**

This example shows that credibility theory is really a useful tool-perhaps the only existing tool-for such insurance applications. The fact that it is based on complicated mathematics,

involving conditional expectations, needs not bother the user more than it does when he applies statistical tools like SAS, GLIM, discriminant analysis, and scoring models. These techniques can be applied by anybody on his own field of endeavor, be it economics, medicine, or insurance. We give a rather explicit description of the input data for program CRAC 2.0. used, only to show that in practical situations there will always be enough data to apply credibility theory to a real insurance. The point we want to emphasize is that practical application of credibility theory is feasible nowadays using appropriate software.

#### **References**

[1]. *De Vylder, F*. & *Goovaerts, M.J*., **Semilinear credibility with several approximating functions**, Insurance: Mathematics and Economics, 4, 155- 162. (Zbl. No. 0167-6687), 1985.

[2].*Gerber, H.U*. & *Jones, D.A.,* **Credibility formulas of the updating type**, in "Credibility theory and application", Proceedings of the Berkeley Actuarial Research Conference on credibility, Academic Press, New York, 89-109, 1975.

[3]. *Gerber, H.U*., **Credibility for Esscher premiums**, Mitteilungen der VSVM, 80, 307-312, 1980.

[4]. *Goovaerts M. J*., *Kaas R., Van Heerwaarden A., E*., *Bauwelincks T*., **Insurance Series***,* **Volume 3, Effective Actuarial Methods**, Elsevier Science Publishers B.V., 187-211, 1990.

[5]. *Pentikäinen T*., Daykin C. D., Pesonen M., **Practical Risk Theory for Actuaries***,* Chapman & Hall, 1993.

[6]. Sundt B., **An Introduction to Non-Life Insurance Mathematics***,* volume of the "Mannheim Series", 22-54, 1984.